# JOURNAL

or **THE** 

# **HOUSE OF REPRESENTATIVES**

OF THE

## STATE OF MICHIGAN.

# 1891.

Printed by virtue of an Act of the Legislature, under the direction and supervision of

## LYMAN A. BRANT.

Clerk of the House of Representatives.

IN THREE VOLUMES-VOL I.

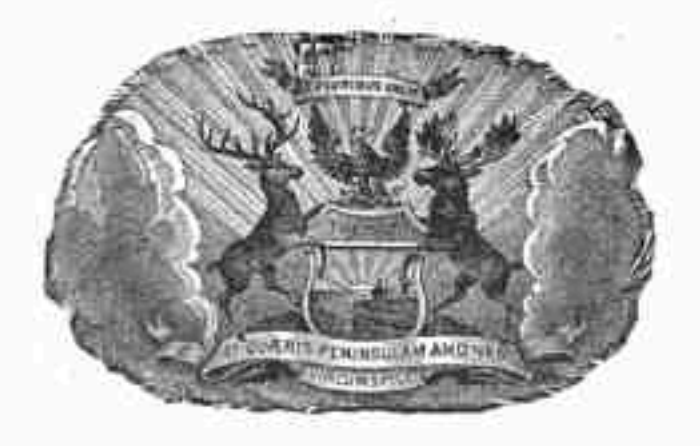

## BY AUTHOMITY.

LANSING: ROBERT SMITH & CO., STATE PRINTERS AND HINDERS. 1891.

U.

**Beatley Historical** Librar-University of Michigan by Google

Jan. 13,

#### AFTERNOON SESSION.

#### 2 o'clock, P. M.

The House met and was called to order by the Speaker pro tem. Roll called: quorum present.

#### PRESENTATION OF PETITIONS.

No. 2. By Mr. Tinklepaugh: Petition of Nels Carlson and 52 other residents of North and South Manitou Islands, asking to be set off from Manitou and annexed to Leelanaw county.

On demand of Mr. Tinklepaugh,

The petition was read at length and spread at large upon the Journal. as follows:

We the undersigned, residents of the North and South Manitou Islands, do hereby petition the Legislature of the State of Michigan to set off the said islands from Manitou county and annex them to Leelanaw county.

Sixty miles of open sea separates us from the county seat at Beaver Island, which makes it impossible for about nine months in the year to reach the county seat for any business whatever.

The right of suffrage is the pride and boast of the American heart. The right does not exist, and if it did, we could not exercise it because of the great inconveniences. Our voices in town, county, State, and national affairs have never yet been heard, however important they may be to us.

Our tax-rolls are made up and the collector comes and gathers the taxes, assessing an extra burden of seventy-five or one hundred dollars for the privilege, yet we have never been represented in county matters, nor does a cent ever find its way back for either school or township purposes. If we have any schools they are maintained by subscription. We can get no licensed teacher because of the inconvenience of getting a certificate. The burden of taxation comes, but gives in return none of those transcendent privileges and protection to which we should be entitled and of right ought to have.

We have no means of enforcing our rights by judicial procedure, because of the great distance and costs to obtain relief.

The islands are situated about twelve miles north of Leelanaw county and about fourteen miles from the county seat, which makes it an easy matter to go and come in a day.

A township organization could be effected, and all political business. done with the county of Leelanaw without much expense and without danger to life.

To the end therefore that the said islands be set over and annexed to Leelanaw county, we most respectfully submit this petition for the kind consideration of the Legislature of Michigan, hoping it may receive favor at your hands and grant us this relief sought and so much needed.

Nels Carlsen, Will Carlsen, J. Molin. Gust Anderson. Walter Anderson. William Buckler,

Adam X Malzski, Mark S. R. Boardman, Carl Paetschow, N. J. Pequise, Krist Telgaard,

Digittand by Colorgie

Charley Hansen, Nels Nerland. George Pactschow, John Peterson, John A. Swenson, Axel Thompson, Christian Andeson, John O. Petarson. Peter Ivenson. Napoleon Nedow, L. J. Platt, A. Frederiksen. W. P. Boardman, S. L. Lovejoy. H. C. Platt, John Fredericksen, Andrew Pactschow, Leo Paetschow. Johan Pactschow, C. C. Alstrom, A. Anderson.

Peter Olsen. Oliver Bequist, Gorgen Olson, Mona Johnson, Walter Edwin Johnson, Charley Anderson. Peter Hansen. Kristian Karl Hansen. A. G. Anderson, Marion Hansen, Hans Hansen, John Anderson. A. D. Firestone, F. Paetsihon. H. Frederiksen. Johan P. Johnson, Johan A. Johanson, R. W Johanson. G. Johanson, Ch. J. Alfred Alstram, J. Job Molin.

Referred to the committee on towns and counties.

No. 3. By Mr. McGovern:

Memorial of the board of supervisors of the county of Osceola, praying for the repeal of act 195 of the laws of 1889, entitled, "An act to provide for the assessment of property and the levy of taxes thereon and for the collection of taxes therefor or hereafter levied."

On demand of Mr. McGovern.

The petition was read at length and spread at large on the Journal as follows:

#### To the Honorable the House of Representatives and Senate of the State of Michigan, Greeting:

Be it resolved by the Board of Supervisors of Osceola county, Michigan, now in session assembled, that it is the sense of this board, and that we make this by way of memorial and say that we believe act 195 of the public acts of the State of Michigan for the year 1889 relative to the collection of taxes and sales thereon by and through the Auditor General operates as an injury to the taxpayers of the State generally, and respectfully recommend that that part of said act be repealed, and all taxes for collecton in the counties as assessed shall be collected in the counties to the end that justice may be done all taxpayers thereby concerned.

And we further ask that this memorial be spread upon the Journal and a copy be sent to our member of the Legislature at Lansing.

I hereby certify that the above is a true copy.

### BRYAN MONAGHAN.

Clerk of the Board of Supervisors of Osceola county Michigan.

Referred to committee on local taxation.

No. 4. By Mr. Bowen:

Petition of H. A. Goodyear, D. R. Cook and 39 others, to withhold all appropriations intended for the support of any form of sectarianism in our public institutions and medical schools.

Referred to the committee on ways and means.

10

Dustand by Groogle